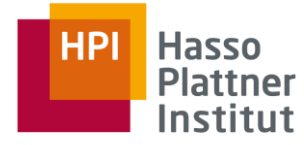

IT Systems Engineering | Universität

### **Causal Inference Theory and Applications in Enterprise Computing**

Dr. Matthias Uflacker, Johannes Huegle, Christopher Schmidt April 10, 2019

**Agenda** April 10, 2019

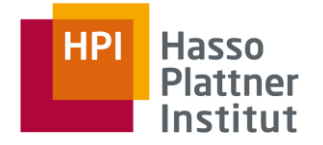

- **1. Causal Inference in a Nutshell**
- **2. Causal Inference in Application**
- **3. Introduction to Research Topics**
- **4. Further Reading**

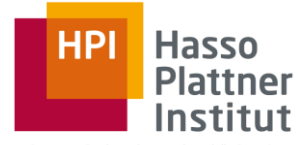

# **1. Causal Inference in a Nutshell**

## **1. Causal Inference in a Nutshell** Recap: Summary

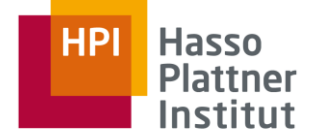

### **Traditional statistics, machine learning, etc.**

- About associations
- **■** Model the distribution of the data
- **•** Predict given observations

### **Causal Inference**

- **E** About causation
- Model the mechanism that generates the data
- **•** Predict results of interventions

**Causal Inference Theory and Applications in Enterprise Computing**

Uflacker, Huegle, Schmidt

# **1. Causal Inference in a Nutshell** Recap: Concept

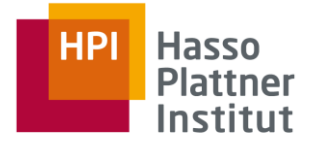

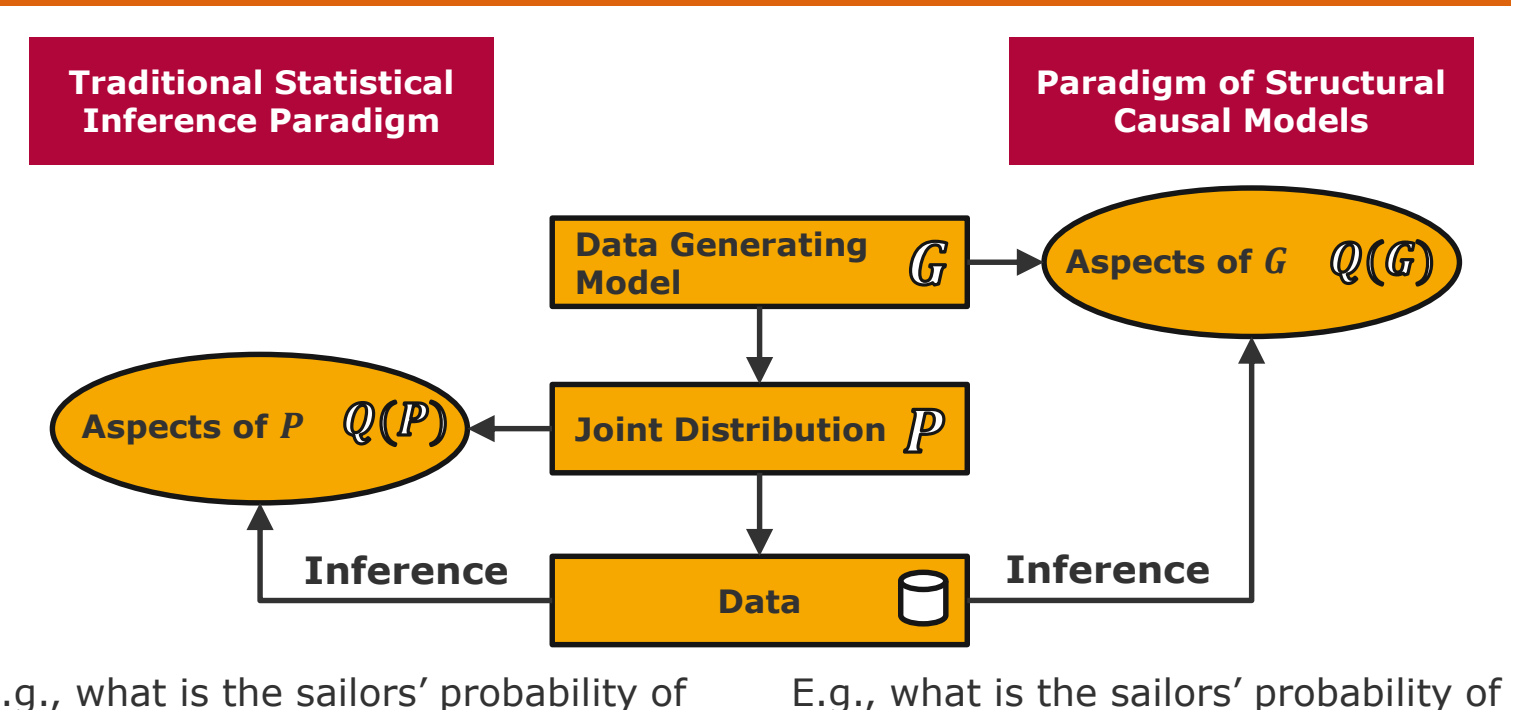

**Causal Inference Theory and Applications in Enterprise Computing**

Uflacker, Huegle, Schmidt

Slide **5**

E.g., what is the sailors' probability of recovery when **we see** a treatment with lemons?

 $Q(P) = P(recovery|lemons)$ 

recovery if **we do** treat them with lemons?  $Q(G) = P(recovery|do(lemons))$ 

## **1. Causal Inference in a Nutshell** Recap: Inference Procedure

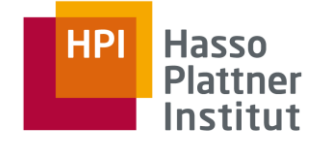

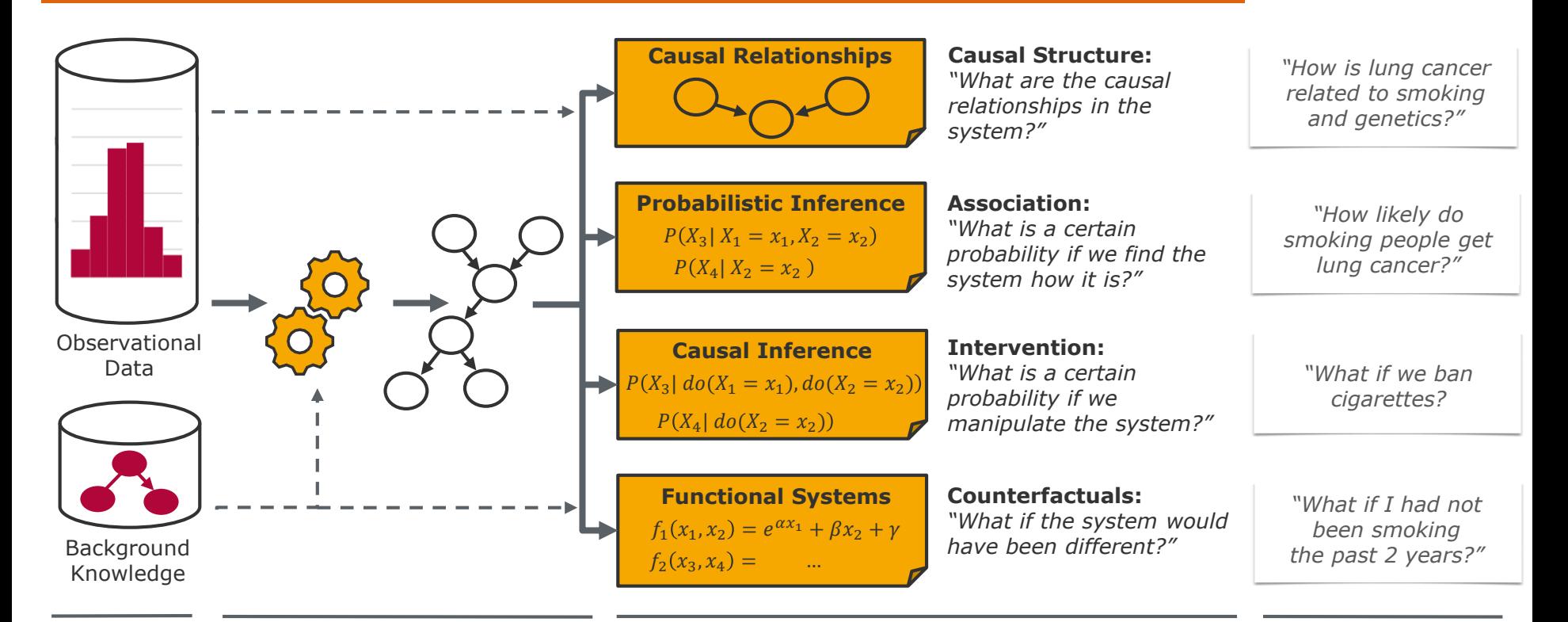

#### **Data** Causal Structure Learning **Constant Constanting Constant Constant Constant Constant Constant Constant Constant Constant Constant Constant Constant Constant Constant Constant Constant Constant Constant Constant Const**

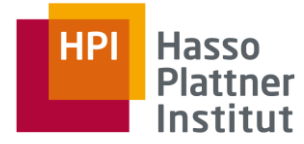

# **2. Causal Inference in Application**

# **2. Causal Inference in Application** Causal Relationships (I/II)

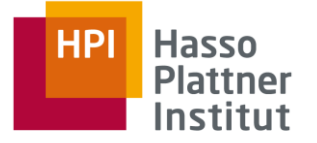

*"What are the principal structural properties of genetic control programs of the cell's biological processes?"*

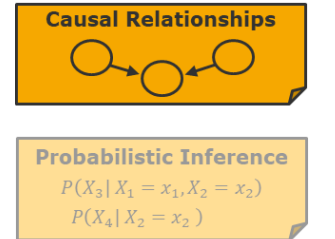

**Causal Inference**  $P(X_3 | do(X_1 = x_1), do(X_2 = x_2))$  $P(X_4 | do(X_2 = x_2))$ 

**Functional Systems**  $f_1(x_1, x_2) = e^{\alpha x_1} + \beta x_2 + \gamma$  $f_2(x_3, x_4) =$ 

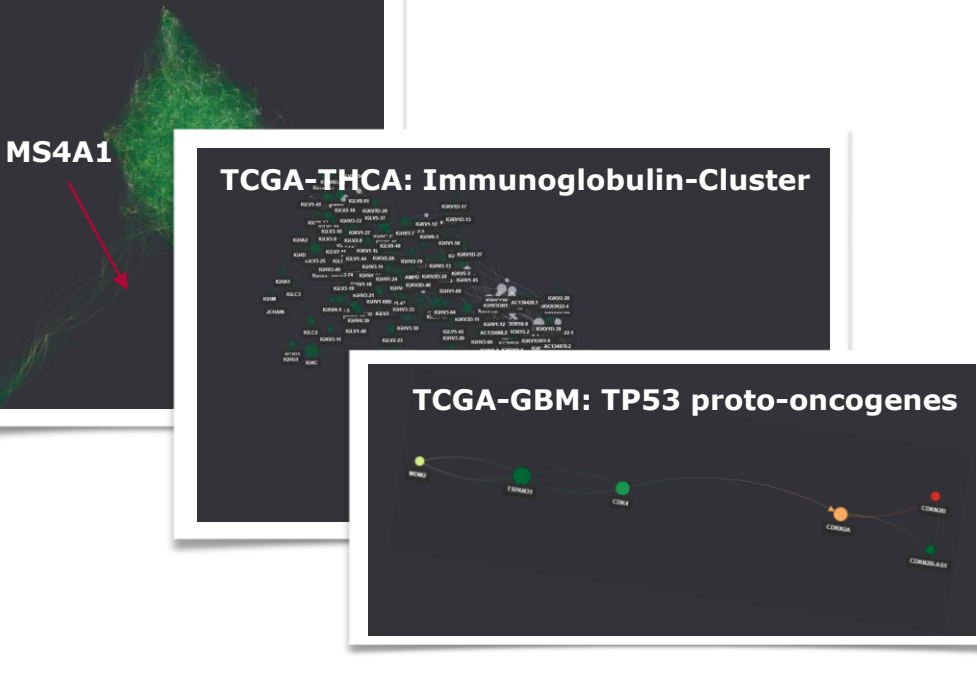

#### **Causal Inference Theory and Applications in Enterprise Computing**

Uflacker, Huegle, Schmidt

# **2. Causal Inference in Application** Causal Relationships (II/II)

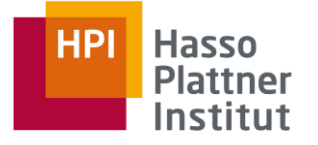

#### *"What are causes or effects of errors in a complex automotive production process?"*

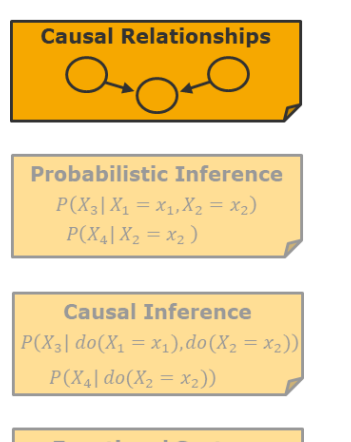

**Functional Systems**  $f_1(x_1, x_2) = e^{\alpha x_1} + \beta x_2 + \gamma$  $f_2(x_3, x_4) =$ 

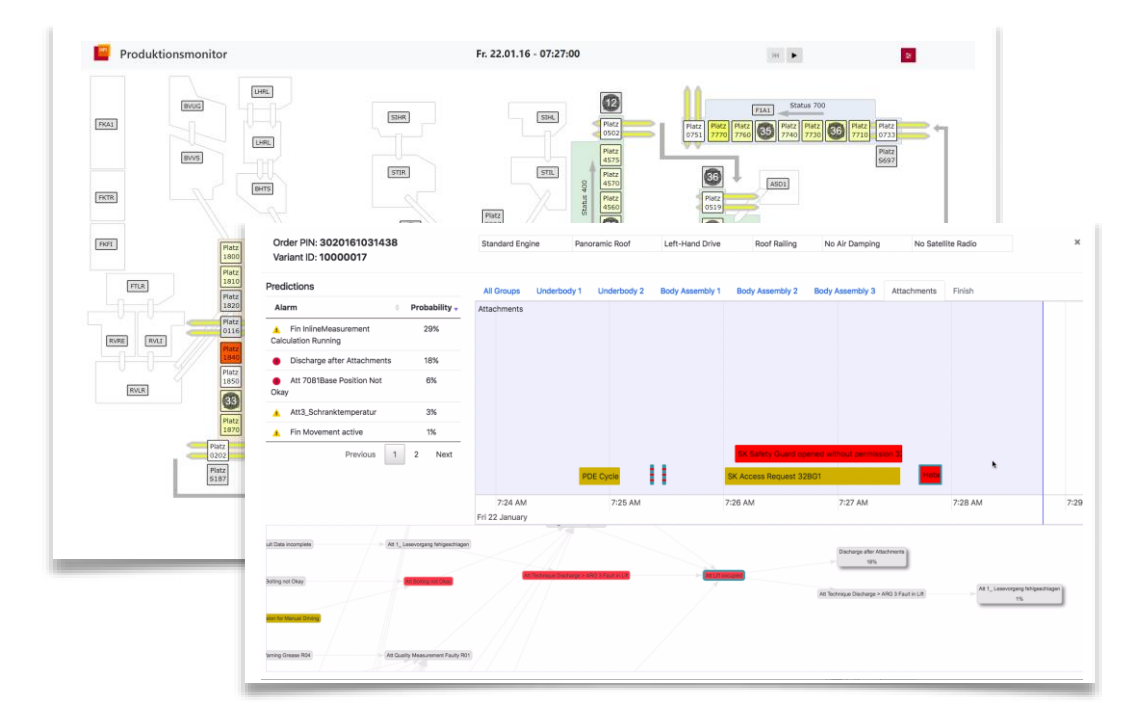

#### **Causal Inference Theory and Applications in Enterprise Computing**

Uflacker, Huegle, Schmidt

# **2. Causal Inference in Application** Probabilistic Inference (I/II)

*"Given current error occurring in an automotive production process, what effect is likely?"*

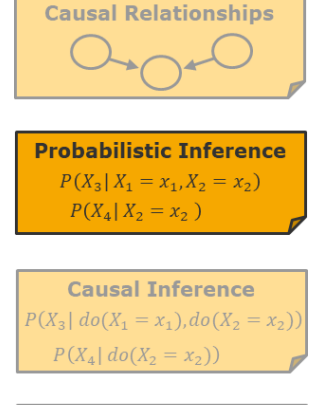

**Functional Systems**  $f_1(x_1, x_2) = e^{\alpha x_1} + \beta x_2 + \gamma$  $f_2(x_3, x_4) =$ 

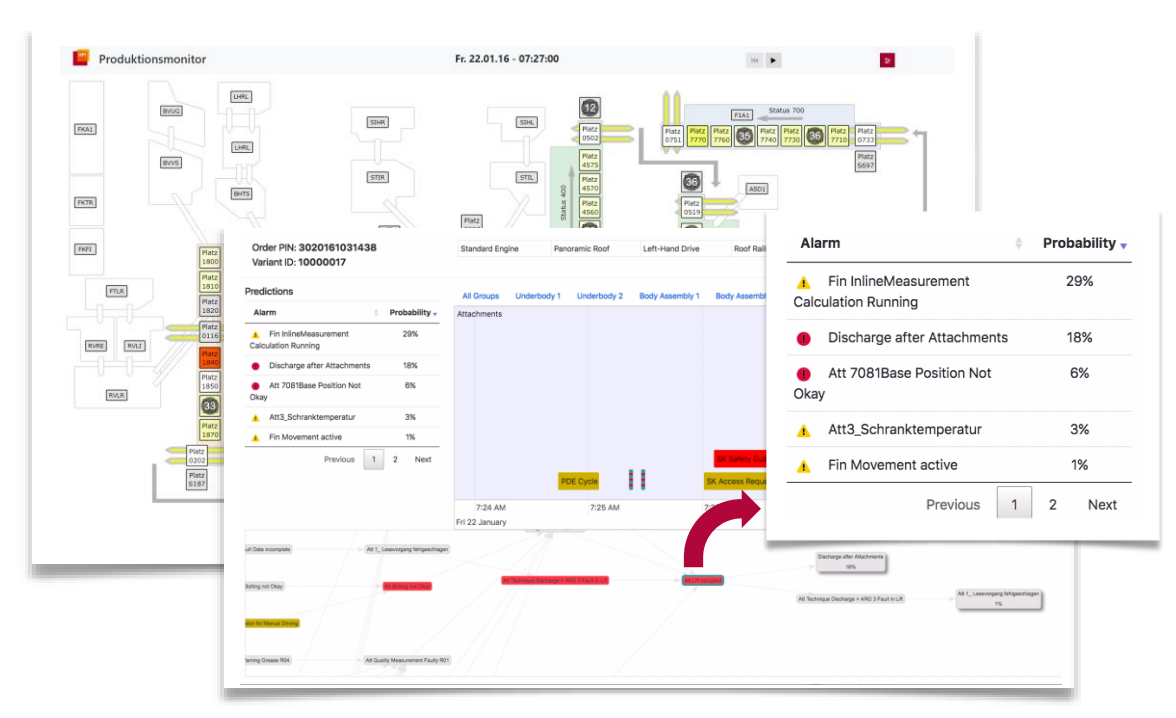

#### **Causal Inference Theory and Applications in Enterprise Computing**

Uflacker, Huegle, Schmidt

**HPI** 

**Hasso Plattner** Institut

# **2. Causal Inference in Application** Probabilistic Inference (II/II)

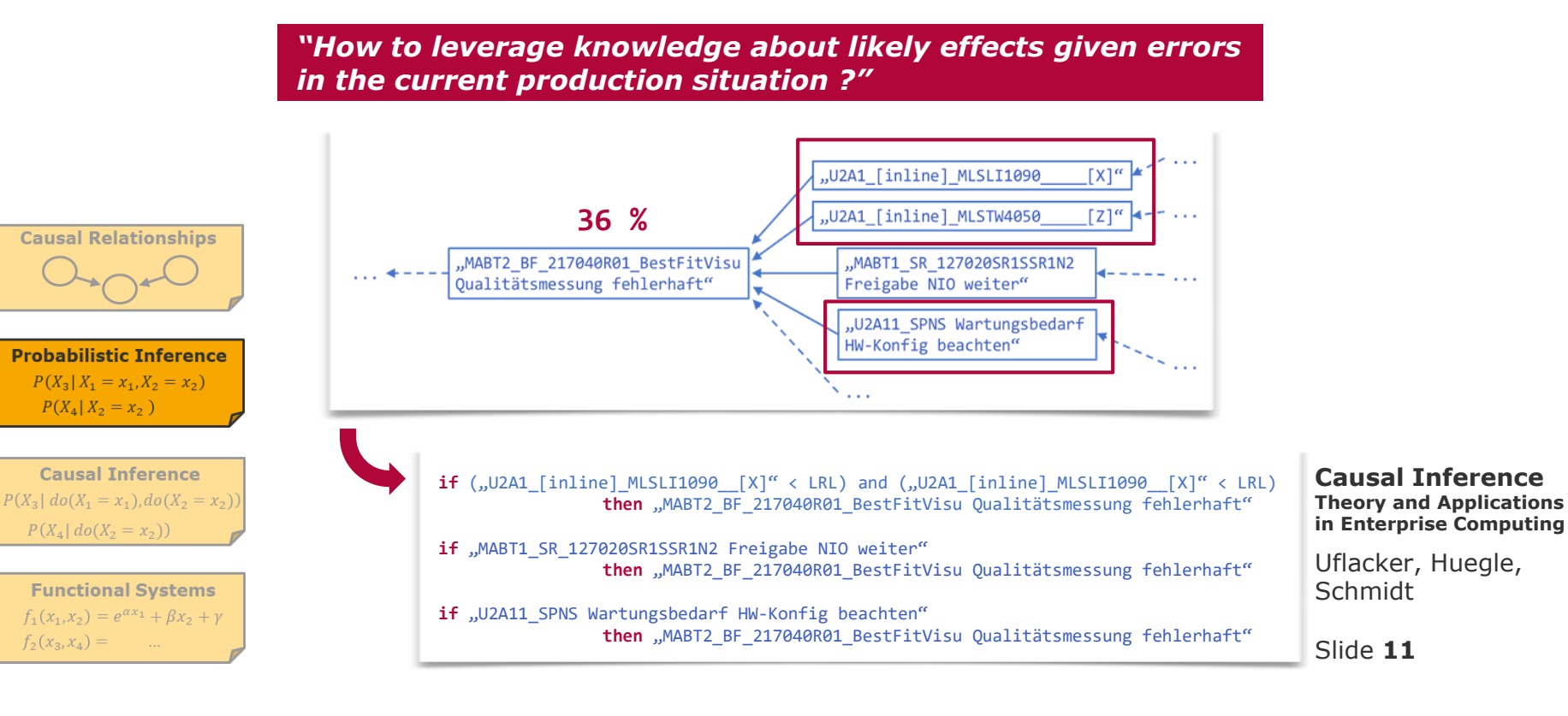

**HPI Hasso Plattner** Institut

## **2. Causal Inference in Application** Causal Inference

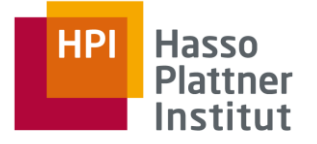

*"What is the causal effect behind the complex causal structures in a production process?"*

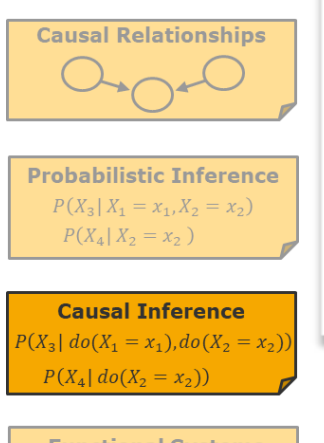

**Functional Systems**  $f_1(x_1, x_2) = e^{\alpha x_1} + \beta x_2 + \gamma$  $f_2(x_3, x_4) =$  ...

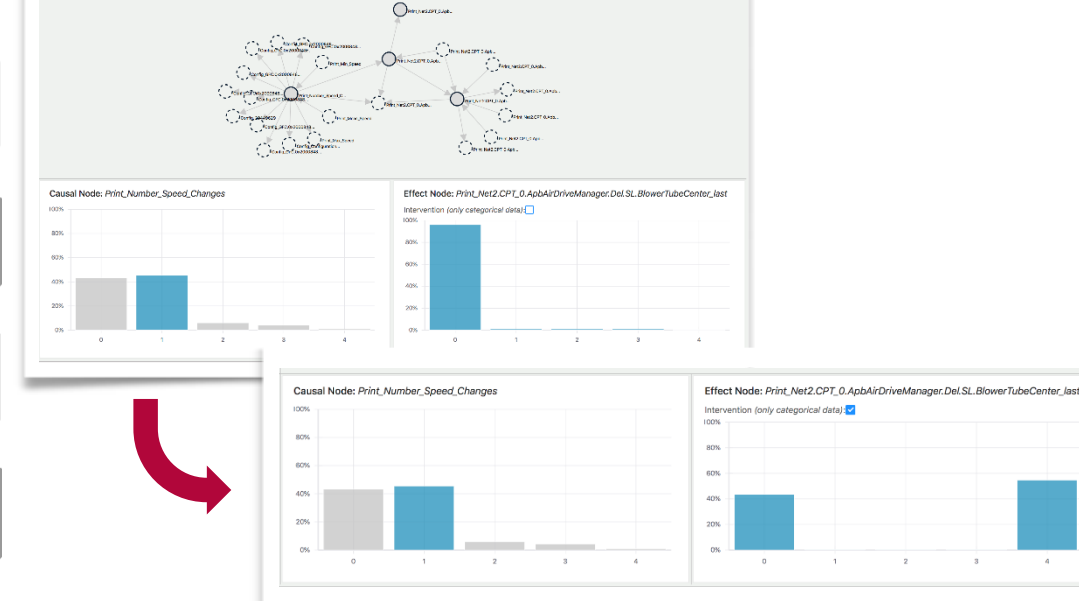

#### **Causal Inference Theory and Applications in Enterprise Computing**

Uflacker, Huegle, Schmidt

### **2. Causal Inference in Application** Functional Systems

*"What are the time lags within climate processes that generate local air pressures ?"*

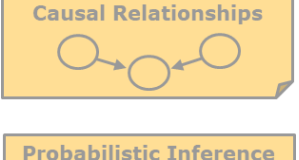

 $P(X_3 | X_1 = x_1, X_2 = x_2)$  $P(X_4 | X_2 = x_2)$ 

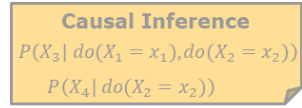

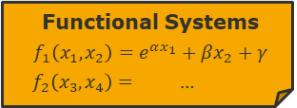

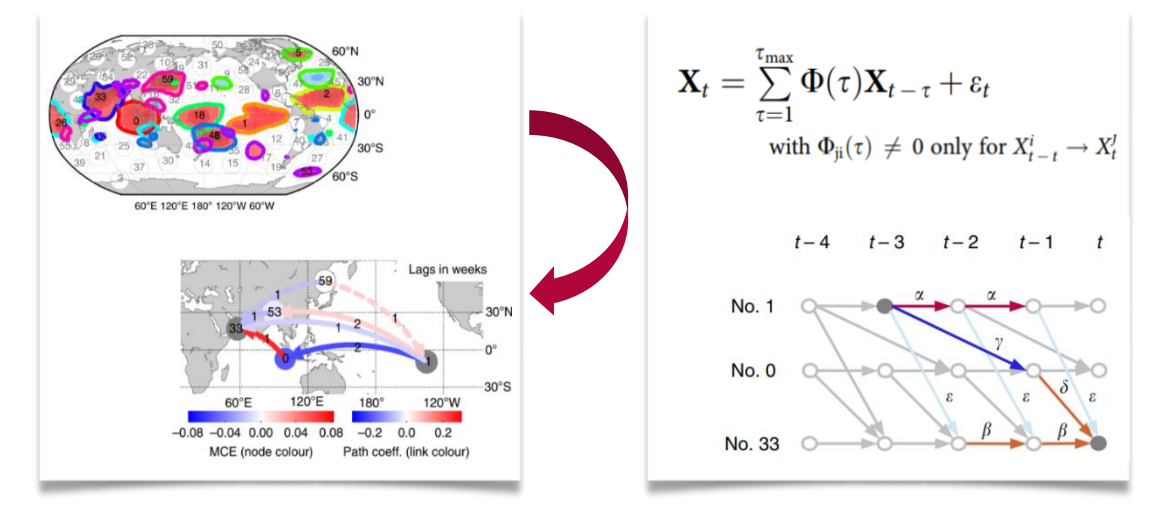

**Causal Inference Theory and Applications in Enterprise Computing**

Uflacker, Huegle, Schmidt

Runge et. al. (2015). Identifying causal gateways and mediators in complex [spatio-temporal systems.](https://www.ncbi.nlm.nih.gov/pmc/articles/PMC4633716/) 

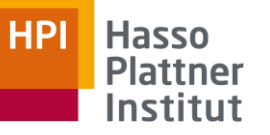

# **2. Causal Inference in Application** Lecture Example

### **Scope**

- Mathematical concepts determine a conceptual causal inference procedure
- A simple example accompanies our lecture
	- o will be extended when needed
	- o you are invited to work in a personal notebook

### Scenario: The causal relationships in a cooling house

#### **Content**

- 1. Introduction to R
- 2. Use Case
- 3. Causal Graphical Models
- 4. Conditional Independence Testing
- 5. Constraint-based Causal Structure Learning
- 6. Causal Inference on Causal Graphs
- 7. Further Opportunities of Causal Structures

**Causal Inference Theory and Applications in Enterprise Computing**

Uflacker, Huegle, Schmidt

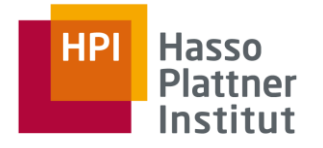

## **2. Causal Inference in Application** Jupyter Notebook

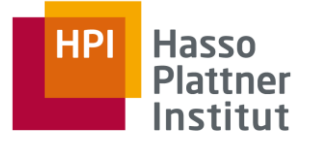

#### **Causal Inference - Theory and Applications**

In our lecture Causal Inference - Theory and Applications, we look at the mathematical concepts that build the basis of causal inference.

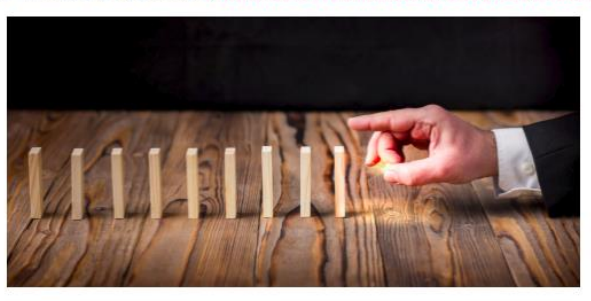

#### **Causal Inference in Application**

We now look how these concepts are applied on observational data to derive causal relationships and how to use the do-operator to receive an estimation of the causal effect. In order to give you an overview on therelated procedure, this notebook gives a step by step approach in the context of a simple cooling house example.

#### **Table of Contents**

1. Introduction to R A. Getting Started **B.** Some Examples 2. Use Case A. Description

**Causal Inference Theory and Applications in Enterprise Computing**

Uflacker, Huegle, Schmidt

# **2. Causal Inference in Application** Access Information

### **System**

### <http://vm-k8s-ctrl.eaalab.hpi.uni-potsdam.de:31157/>

### **Procedure**

- 1. Login via LDAP (standard HPI credentials)
- 2. Send email to [christopher.schmidt@hpi.de](mailto:christopher.schmidt@hpi.de)
- 3. We copy you the Master Notebook into your user space for you to work with
- 4. Adapt and work in your own notebooks
- 5. Let us know if you require new packages or if anything does not work, as intended

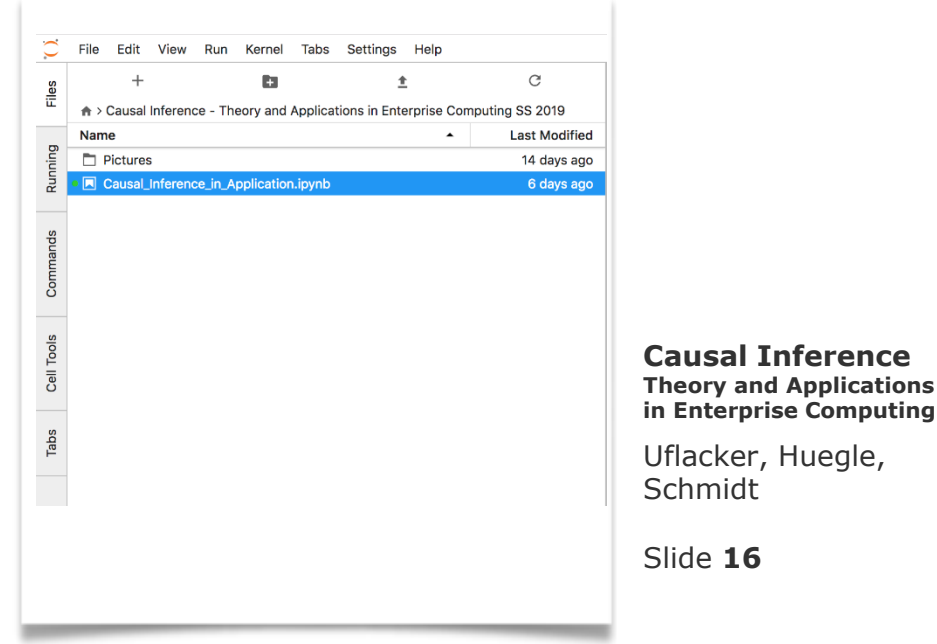

HPI Hasso **Plattner** Institut

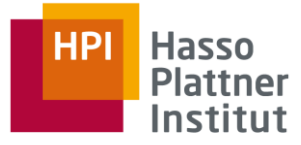

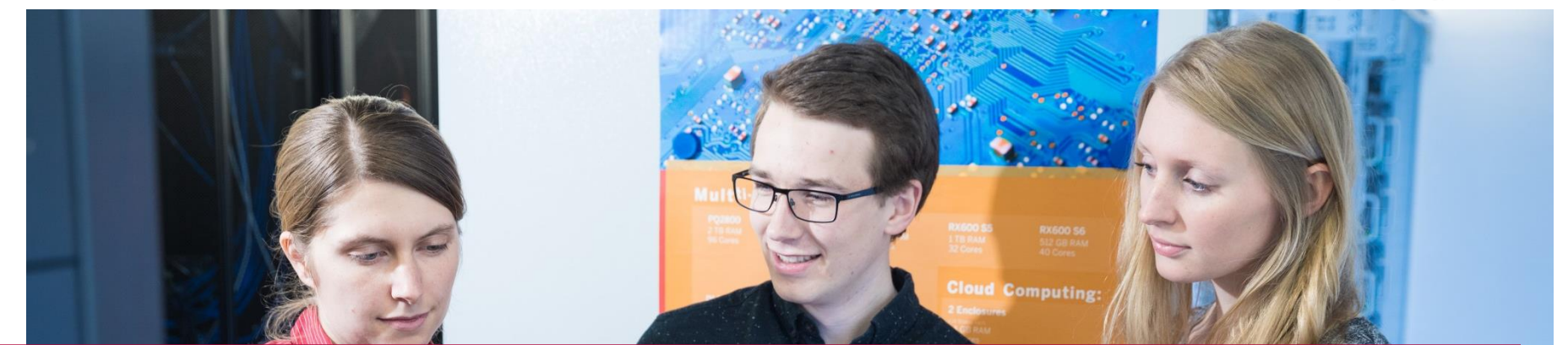

# **3. Introduction to Research Topics**

## **3. Introduction to Research Topics** Overview on Topics

### ■ *Data, Distributions, Independence*

Work on topics in the application of learnt techniques beyond the examples given in this lecture (e.g., heterogeneous data distributions)

### ■ *Causal Structure-Learning*

Work on topics in the context of performance improvements of causal structure learning algorithms (e.g., hardware acceleration)

### ■ *Applications Scenarios*

Work on challenges and opportunities in the application of causal inference techniques on real-world data (e.g., industrial manufacturing)

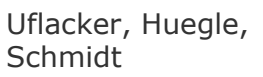

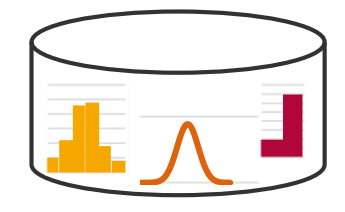

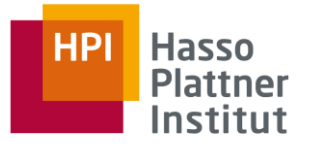

## **3. Introduction to Research Topics** Topic Application

### ■ *How to work on a topic?*

- 1. Understand theoretic basis and your selected topic
- 2. Work on implementation
- 3. Present results
- 4. Write scientific report in a review process

### ■ *How to apply for a topic?*

- $\Box$  Build groups of around three students
- □ Send prioritized list of top 3 topics to [Johannes Huegle](mailto:johannes.huegle@hpi.de) until: *Fri April 26, 11.59 PM*
- □ Topic Assignments: *Tue April 30, 9:00 AM*

**Causal Inference Theory and Applications in Enterprise Computing**

Uflacker, Huegle, Schmidt

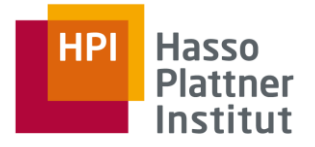

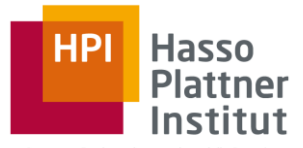

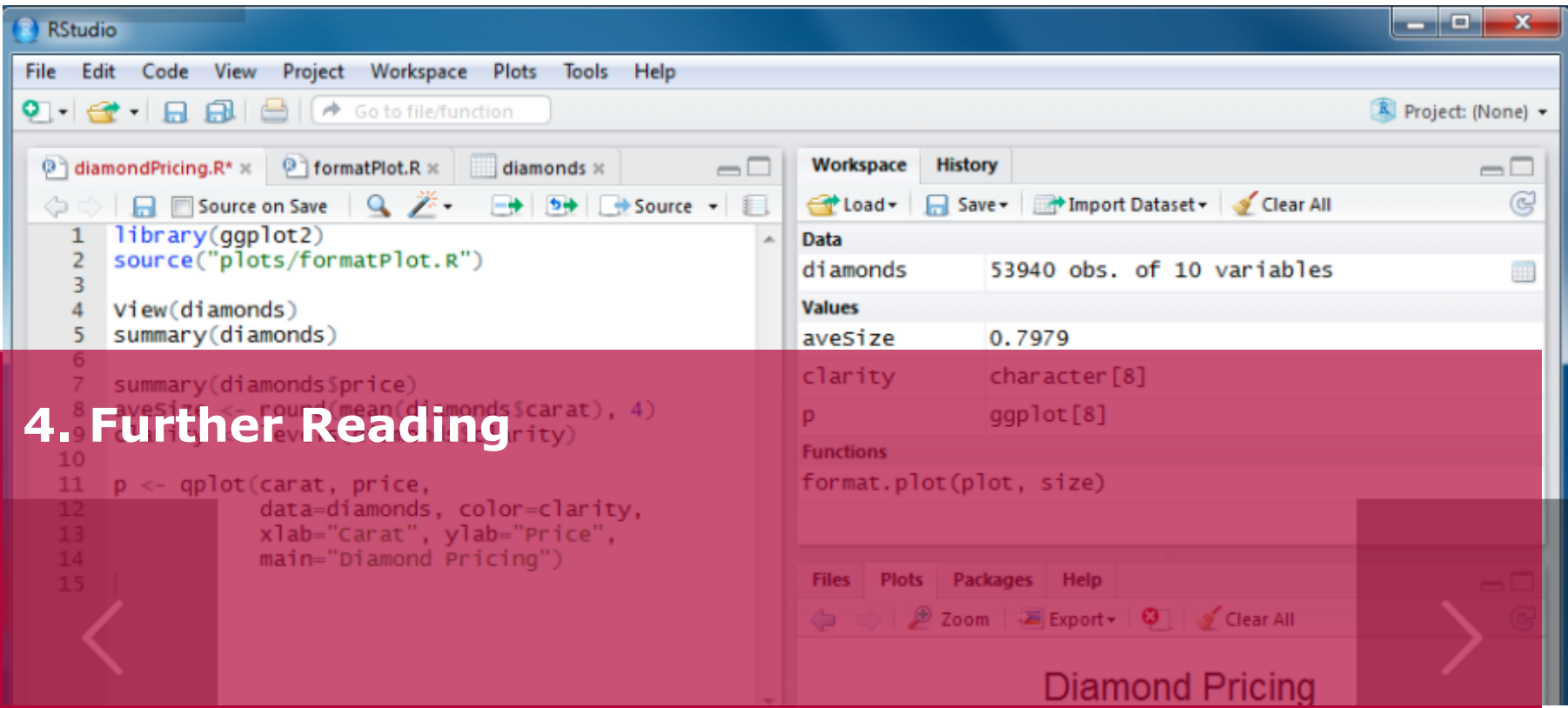

### **3. Further Reading** Programming

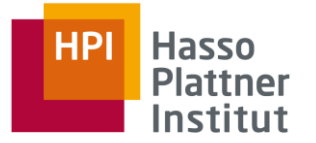

### **R**

- Torfs et. al. (2014), <u>[A \(very\) short introduction to R](https://cran.r-project.org/doc/contrib/Torfs+Brauer-Short-R-Intro.pdf).</u>
- Venables et. al. (2018), An Introduction to R- Notes on R: A Programming [Environment for Data Analysis and Graphics.](https://cran.r-project.org/doc/manuals/r-release/R-intro.pdf)
- Kalisch et. al. (2017), [Package '](https://cran.r-project.org/web/packages/pcalg/pcalg.pdf)pcalg'.
- Kalisch et. al. (2017), Causal Inference using Graphical Models with the [Package pcalg, Journal of Statistical Software.](ftp://ftp.sam.math.ethz.ch/sfs/pub/Manuscripts/buhlmann/pcalg-jss.pdf)
- Scutari (2007), [Learning Bayesian Networks with the bnlearn](https://arxiv.org/pdf/0908.3817.pdf) R Package.

**Causal Inference Theory and Applications in Enterprise Computing**

Uflacker, Huegle, Schmidt

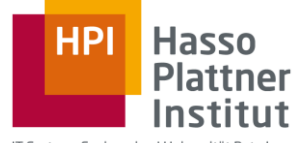

Thank you for your attention!